**Ministère de l'Education Lycée Mourouj 1 \*\*\*\*\***

**Enseignante : Imen HAJRI**

**Devoir de Contrôle N°1** *Matière : Algorithmique et Programmation Durée 1H Jeudi 27 octobre 2022*

## **Exercice n°1 (10pts):**

Le déterminant d'une matrice de taille *n\*n* est le résultat de la soustraction de la multiplication des éléments de la diagonale principale avec la multiplication des éléments de la diagonale secondaire.

Pour une matrice carré d'ordre 2, le déterminant est calculé comme suit :

Exemple :  $\begin{vmatrix} a & b \\ c & d \end{vmatrix} = ad - bc$  $\begin{vmatrix} 1 & 2 \\ 3 & 4 \end{vmatrix} = 1 \times 4 - 2 \times 3 = -2$ 

On peut calculer le déterminant d'une matrice d'ordre 3 (3 lignes \*3 colonnes) en utilisant les sousmatrices d'ordre 2 calculées qui sont appelées des **mineurs de la matrice** originale, comme indiqué cidessous :

$$
|A| = \begin{vmatrix} a & b & c \\ d & e & f \\ g & h & i \end{vmatrix} = a \begin{vmatrix} \square & \square & \square \\ \square & e & f \\ \square & h & i \end{vmatrix} - b \begin{vmatrix} \square & \square & \square \\ d & \square & f \\ g & \square & i \end{vmatrix} + c \begin{vmatrix} \square & \square & \square \\ d & e & \square \\ g & h & \square \end{vmatrix} = a \begin{vmatrix} e & f \\ h & i \end{vmatrix} - b \begin{vmatrix} d & f \\ g & i \end{vmatrix} + c \begin{vmatrix} d & e \\ g & h \end{vmatrix}
$$
  
=  $aei + bfg + cdh - ceg - bdi - afh.$ 

**Exemple** :

$$
\begin{vmatrix} -1 & 2 & 5 \ 1 & 2 & 3 \ -2 & 8 & 10 \ \end{vmatrix} = -1 \begin{vmatrix} 2 & 3 \ 8 & 10 \end{vmatrix} - 2 \begin{vmatrix} 1 & 3 \ -2 & 10 \end{vmatrix} + 5 \begin{vmatrix} 1 & 2 \ -2 & 8 \end{vmatrix}
$$
  
= -1(2×10-3×8) - 2(1×10-3×(-2)) + 5(1×8-2×(-2))  
= -1(-4) - 2(16) + 5(12) = 4 - 32 + 60 = 32

## **Travail à faire :**

Soit T une matrice carrée de taille 3\*3 contenant dans chaque case, le couple des valeurs **(lettre alphabétique majuscule, son indice dans l'alphabet).**

- 1. Donner une déclaration de la matrice T.
- 2. Ecrire un algorithme du module **RempMat(T)**, qui permet de remplir la matrice T par des lettres alphabétiques

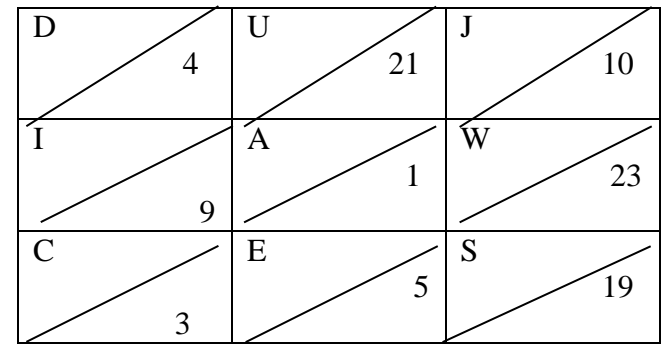

majuscules aléatoires ainsi que son rang dans l'alphabet français.

3. Ecrire un algorithme du module **Déterminant(T)** qui permet de retourner le déterminant de la matrice T (en utilisant le champ numérique de chaque case), comme expliqué ci-dessus.

## **Exercice n°2 (10pts):**

Soit le fichier **''formule.txt''** composé par **n** (2<=n<=10) expressions mathématiques, sous la forme : *nb1***E***nb2***+***nb3***E***nb4***+***nb5***E***nb6* où les nbi sont des entiers entre 1 et 15 (*Exemple* : 3E2+12E3+1E4 avec 3E2 = 3\*3=9).

On veut évaluer chaque expression du fichier '**'formule.txt''** et la sauvegarder respectivement dans le fichier **''Resultat.txt''**.

*Exemple :* 

 $3E2+12E3+1E4 = 3*3+12*12*12+1*1*1*1 = 9+1728+1 = 1738$ **Travail à faire :**

- 1. En supposant que le fichier '**'formule.txt''** est déjà rempli, écrire l'algorithme du module **Verif(f1)** permettant de s'assurer que toutes les lignes de ce fichier sont conformes à la contrainte : chaque ligne est sous la forme *nb1***E***nb2***+***nb3***E***nb4***+***nb5***E***nb6* où les nbi sont des entiers entre 1 et 15.
- 2. Ecrire l'algorithme du module **Calcul(f1, f2)** permettant de remplir le fichier **''Resultat.txt''**.